## **BAB III**

## **METODOLOGI PENELITIAN**

## **3.1 Desain Penelitian**

Pada penelitian pengaruh penguasaan program AutoCAD terhadap proses penyelesaian tugas terstruktur mata kuliah konstruksi bangunan II pada mahasiswa program studi pendidikan teknik bangunan FPTK UPI ini merupakan penelitian kuantitatif deskriptif. Menurut Sugiyono (2018, hlm.207) statistik deskriptif digunakan untuk menganalisis data dengan mendeskripsikan atau menggambarkan data yang telah terkumpul sebagaimana adanya tanpa bermaksud membuat kesimpulan yang berlaku untuk umum atau generalisasi.

Penelitian ini juga menggunakan teknik korelasi karena penelitian ini juga bertujuan untuk mencari hubungan antara dua variabel. Yaitu antara variabel X (penguasaan AutoCAD) dan variabel Y (proses penyelesaian tugas terstruktur mata kuliah konstruksi bangunan II).

# **3.2 Partisipan**

Partisipan yang terlibat dalam penelitian ini adalah mahasiswa/i angkatan 2018 Prodi Teknik Bangunan Universitas Pendidikan Indonesia. Penelitian akan dilakukan di Universitas Pendidkan Indonesia yang beralamatkan di Jl. Setiabudhi No.229, Kota Bandung.

# **3.3 Populasi dan Sampel Penelitian**

## **3.3.1 Populasi Penelitian**

Menurut Sugiyono (2018, hlm 80), "Populasi adalah wilayah generalisasi yang tediri atas objek atau subjek yang mempunyai kualitas dan karakteristik tertentu yang ditetapkan oleh penelitian untuk dipelajari dan kemudian ditarik kesimpulannya".

Dalam penelitian ini yang akan menjadi populasi adalah mahasiswa PTB angkatan 2018 Universitas Pendidikan Indonesia yang aktif dan baru saja lulus mata kuliah KB II.

| <b>Tahun Angkatan</b> | <b>Jumlah Mahasiswa</b> |
|-----------------------|-------------------------|
| 2018(A)               | 29                      |
| 2018(B)               | 29                      |
| Jumlah                | 58                      |

**Tabel 3.1 Jumlah Populasi Penelitian**

Sumber : Prodi Pendidikan Teknik Bangunan

# **3.3.2 Sampel Penelitian**

Menurut Sugiyono (2011, hlm. 118) "sampel adalah sebagian dari jumlah dan karakteristik yang dimiliki oleh populasi tersebut. Apa yang dipelajari dari sampel, kesimpulanya akan dapat diberlakukan untuk populasi. Untuk itu sampel yang diambil dari populasi harus betul-betul representatif (mewakili)".

Menurut Arikunto (2008, hlm.116) "…Apabila kurang dari 100 lebih baik diambil semua hingga penelitiannya merupakan penelitian populasi …". Berdasarkan teori di atas maka sampel penelitian yang diambil adalah 58 sampel, dengan 20 sampel sebagai uji coba. Karena jumlah populasi kurang dari 100 orang.

# **3.4 Data dan Sumber Data Penelitian**

# **3.4.1 Data Penelitian**

Data merupakan keterangan atau fakta-fakta yang sering dinyatakan dalam bentuk angka ataupun bacaan. Data diperlukan untuk menjawab masalah penelitian atau menguji hipotesis yang dirumuskan, yang merupakan hasil pencatatan suatu penelitian baik yang berupa angka maupun fakta yang dijadikan behan untuk menyusun informasi.

Data yang diperoleh pada penelitian ini adalah data yang bersifat terukur (parametik) yang dimaksudkan untuk menghindari prediksi. Sehingga dalam penelitian ini menggunakan data kuantitatif. Data tersebut didapat dari hasil jawaban (instrumen penelitian) responden, yaitu orang yang merespon pertanyaanpertanyaan peneliti secara tertulis.

## **3.4.2 Sumber Data Penelitian**

Arikunto (2014, hlm 172) menyatakan bahwa "Yang dimaksud sumber data dalam penelitian adalah subjek dari mana data dapat diperoleh. Apabila peneliti menggunakan kuesioner atau wawancara dalam pengumpulan datanya, maka sumber data disebut responden, yaitu orang yang merespon atau menjawab pertanyaan-pertanyaan peneliti, baik pertanyaan tertulis maupun lisan."

Data yang ingin diperoleh dari penelitian ini adalah jawaban dari pertanyaan dalam bentuk kuesioner (angket) dan tes. Sumber data untuk penelitian ini adalah mahasiswa prodi PTB angkatan 2018 FPTK UPI.

# **3.5 Variabel Penelitian**

Menurut Sugiyono (2017, hal.2) "Variabel penelitian pada dasarnya adalah segala sesuatu yang berbentuk apa saja yang ditetapkan oleh peneliti untuk dipelajari sehingga diperoleh informasi tentang hal tersebut, kemudian ditarik kesimpulannya."

"Macam-macam variabel dalam penelitian dapat dibedakan menjadi : variabel independen, variabel dependen, variabel moderator, variabel interventing, dan variabel control." (Sugiyono, 2017, hal.4-6)

Pada penelitian ini menggunakan 2 variabel, yaitu variabel terikat dan variabel bebas. Penjelasan variabel yang akan digunakan adalah sebagai berikut :

- 1. Variabel bebas (X), variabel yang mempengaruhi dan menjadi sebab perubahan atau timbulnya variabel dependen (terikat). Variabel bebas dalam penelitian ini adalah penguasaan program AutoCAD
- 2. Variabel terikat (Y), merupakan variabel yang dipengaruhi atau yang menjadi akibat, karena adanya variabel bebas. Variabel terikat dalam penelitian ini adalah proses penyelesaian tugas terstruktur mata kuliah Konstruksi Bangunan II

# **3.6 Teknik Pengumpulan Data**

**Listya Indri Prasetiati, 2019** *PENGARUH PENGUASAAN PROGRAM AUTOCAD TERHADAP PROSES PENYELESAIAN TUGAS TERSTRUKTUR MATA KULIAH KONSTRUKSI BANGUNAN II PADA MAHASISWA PROGRAM STUDI PENDIDIKAN TEKNIK BANGUNAN FPTK UPI* Universitas Pendidikan Indonesia | repository.upi.edu | perpustakaan.upi.edu "Metode pengumpulan data ialah teknik atau cara-cara yang dapat digunakan oleh peneliti untuk mengumpulkan data." (Sugiyono, 2012, hal,69).

Adapun teknik pengumpulan yang akan digunakan pada penelitian ini adalah angket dan tes.

Menurut Arikunto (2014, hal.193) "Tes adalah serentetan pertanyaan atau latihan serta alat lain yang digunakan untuk mengukur keterampulan, pengetahuan intelegensi, kemampuan atau bakat yang dimiliki oleh individu atau kelompok."

"Kuesioner adalah sejumlah pertanyaan tertulis yang digunakan untuk memperoleh informasi dari responden dalam arti laporan tentang pribadinya, atau hal-hal yang ia ketahui." (Arikunto, 2014, hal.194)

# **3.7 Instrumen Penelitian**

"Instrumen penelitian adalah alat yang digunakan untuk mengukur fenomena alam maupun sosial yang diamati" (Sugiyono, 2018, hal.102). Sedangkan menurut Arikunto (2013, hal.160) mengemukakan bahwa "Instrumen penelitian adalah alat atau fasilitas yang digunakan oleh peneliti dalam mengumpulkan data agar pekerjaannya lebih mudah dan hasilnya lebih baik, dalam arti lebih cermat, lengkap dan sistematis sehingga lebih mudah diolah".

Instrumen pada penelitian ini menggunakan angket dan tes. Pada angket mahasiswa hanya perlu menandai jawaban yang menurut mereka benar dan sesuai dengan keadaan mereka. Sedangkan untuk tes mahasiswa memberi tanda silang (x) pada jawaban yang mereka anggap benar dengan jenis soal pilihan ganda.

Angket dan tes dibagikan kepada mahasiswa yang menjadi sampel pada penelitan ini dengan jumlah 58 mahasiswa PTB angkatan 2018. Untuk mengukur variabel yang diinginkan, peneliti menggunakan skala *Likert* dalam angket.

**Tabel. 3.2 Skala** *Likert* **Untuk Angket Variabel Y**

|            | <b>Bobot Skor</b> |          |                |                       |  |  |  |
|------------|-------------------|----------|----------------|-----------------------|--|--|--|
| Pertanyaan | <b>SS</b>         |          | <b>TS</b>      | <b>STS</b>            |  |  |  |
|            | (Sangat Setuju)   | (Setuju) | (Tidak Setuju) | (Sangat Tidak Setuju) |  |  |  |
| Positif    |                   |          |                |                       |  |  |  |
| Negatif    |                   |          |                |                       |  |  |  |

(Sumber : Sugiyono, 2017)

**Listya Indri Prasetiati, 2019** *PENGARUH PENGUASAAN PROGRAM AUTOCAD TERHADAP PROSES PENYELESAIAN TUGAS TERSTRUKTUR MATA KULIAH KONSTRUKSI BANGUNAN II PADA MAHASISWA PROGRAM STUDI PENDIDIKAN TEKNIK BANGUNAN FPTK UPI* Universitas Pendidikan Indonesia | repository.upi.edu | perpustakaan.upi.edu

Sedangkan untuk instrumen tes poin satu diberikan untuk jawaban yang benar, dan poin nol untuk jawaban yang salah.

# **3.7.1 Kisi-kisi Instrumen Penelitian**

Kisi-kisi angket yang diajukan berjumlah 45 butir untuk variabel Y, sedangkan soal berjumlah 30 soal untuk variabel X. Dengan penguasaan AutoCad sebagai variabel X dan proses penyelesaian tugas terstruktur mata kuliah Konstruksi Bangunan II sebagai variabel Y.

| <b>VARIABEL</b>                                            | <b>ASPEK YANG</b><br><b>DIUNGKAP</b>                             | <b>INDIKATOR</b>                                                     | <b>INSTRUMEN</b> | NO.ITEM                   |
|------------------------------------------------------------|------------------------------------------------------------------|----------------------------------------------------------------------|------------------|---------------------------|
| Penguasaan<br>Program<br><b>AutoCAD</b><br>(Variabel<br>X) |                                                                  | a. Mengetahui<br>tentang piranti<br><b>AutoCAD</b>                   |                  | 1, 6                      |
|                                                            | 1. Pengetahuan<br>tentang program<br><b>AutoCAD</b>              | b. Mengetahui<br>tentang menu-menu<br>pada program<br><b>AutoCAD</b> |                  | 2, 5, 7, 9                |
|                                                            |                                                                  | c. Mengetahui<br>tentang sistem<br>koordinat                         |                  | 3, 8, 11                  |
|                                                            |                                                                  | d. Mengetahui<br>tentang fasilitas<br>bantuan<br>menggambar          | <b>TES</b>       | 4, 10, 12                 |
|                                                            | 2. Pemahaman<br>dalam<br>penggunaan<br>program<br><b>AutoCAD</b> | a. Memahami<br>perintah-perintah<br>dalam menggambar<br>dua dimensi  |                  | 13, 15, 18,<br>23, 24, 25 |
|                                                            |                                                                  | b. Memahami<br>pengaturan dimensi                                    |                  | 14, 19, 26                |
|                                                            |                                                                  | c. Memahami dalam<br>perintah menyunting<br>objek (editing)          |                  | 16, 17, 20<br>21, 22, 27  |
|                                                            |                                                                  | d. Mencetak gambar                                                   |                  | 28, 29, 30                |

**Tabel 3.3 Kisi-Kisi Instrumen Variabel X**

| <b>VARIABEL</b>                      | <b>ASPEK</b><br><b>YANG</b>   | <b>INDIKATOR</b>                                    |                 | NO.ITEM |                |  |  |  |
|--------------------------------------|-------------------------------|-----------------------------------------------------|-----------------|---------|----------------|--|--|--|
|                                      | <b>DIUNGKAP</b>               |                                                     | Positif         | Negatif |                |  |  |  |
|                                      |                               | a. Mencari teori<br>yang relevan                    | 1, 5            | 3       | 3              |  |  |  |
|                                      | 1. Persiapan                  | b. Mempelajari<br>program<br><b>AutoCAD</b>         | 2, 4            | 6       | 3              |  |  |  |
|                                      |                               | a. Penggambaran<br>denah                            | 7, 9, 10,<br>11 | 8       | 5              |  |  |  |
|                                      | 2.<br>Pengerjaan              | b. Penggambaran<br>potongan                         | 13, 15          | 12, 14  | $\overline{4}$ |  |  |  |
|                                      | tugas<br>terstruktur          | c. Penggambaran<br>tampak                           | 15, 17          | 18      | 3              |  |  |  |
| Proses                               |                               | d. Penggambaran<br>detail                           | 19, 21,<br>22   | 20      | $\overline{4}$ |  |  |  |
| Penyelesaian<br>Tugas<br>Terstruktur | 3.<br>Efektivitas<br>waktu    | a. Pemanfaatan<br>waktu                             | 23, 25          | 27      | 3              |  |  |  |
| Mata Kuliah<br>Konstruksi            |                               | b. Jadwal waktu<br>pengerjaan                       | 24, 26          | 28      | 3              |  |  |  |
| Bangunan II<br>(Variabel Y)          | $\overline{4}$ .<br>Bimbingan | a. Intensitas<br>bimbingan                          | 29, 32          | 35      | 3              |  |  |  |
|                                      |                               | b. Kendala<br>bimbingan                             | 30, 40          | 33, 36  | $\overline{4}$ |  |  |  |
|                                      |                               | c. Manfaat<br>bimbingan                             | 31, 37,<br>41   | 34      | $\overline{4}$ |  |  |  |
|                                      |                               | a. Ketepatan<br>waktu dalam<br>pengumpulan<br>tugas | 38, 45          | 42      | 3              |  |  |  |
|                                      | 5. Hasil<br>yang dicapai      | b. Wawasan<br>dalam konstruksi<br>bangunan          | 39              | 43      | $\overline{2}$ |  |  |  |
|                                      |                               | c. Menguasai<br>program<br><b>AutoCAD</b>           | 44              |         | $\mathbf{1}$   |  |  |  |
|                                      | Total                         |                                                     |                 |         |                |  |  |  |

**Tabel 3.4 Kisi-Kisi Instrumen Variabel Y**

### **3.7.2 Uji Validitas dan Realibilitas Instrumen**

## 1. Uji Validitas

Menurut Riduwan (2009, hlm. 97) "uji validitas dilakukan untuk mencari tingkat kevalidan atau kesahihan suatu instrumen penelitian". Sugiyono (2017, hlm. 348) juga mengemukakan bahwa "instrumen yang valid berarti alat ukur yang digunakan untuk mendapatkan data (mengukur) itu valid. Valid berarti instrumen tersebut dapat digunakan untuk mengukur apa yang seharusnya diukur". Uji validitas ini menggunakan rumus korelasi *Product Moment* dari Karl Pearson, yaitu:

$$
r_{hitung} = \frac{n \sum XY - (\sum X)(\sum Y)}{\sqrt{\{n \sum X^2 - (\sum X)^2\}\{n \sum Y^2 - (\sum Y)^2\}}
$$

(Riduwan, 2012, hlm. 98)

Keterangan:

rhitung : koefisien korelasi

n : jumlah responden

 $\sum X$  : jumlah skor item

 $\Sigma$ Y : jumlah skor total (seluruh item)

∑XY : jumlah hasil kali skor item dengan skor total

 $\Sigma X^2$ : jumlah kuadrat skor item

 $\sum Y^2$ : jumlah kuadrat skor total

Setelah diperoleh harga  $r<sub>hitung</sub>$ , kemudian harga  $r<sub>hitung</sub>$  tersebut disubstitusikan ke dalam rumus Uji-t, dengan dk =  $(n-2)$ .

$$
t_{hitung} = \frac{r\sqrt{n-2}}{\sqrt{1-r^2}}
$$

(Riduwan, 2012, hlm. 98)

Keterangan:

t<sub>hitung</sub> : nilai t<sub>hitung</sub>

r : koefisien korelasi hasil rhitung

n : jumlah responden

Langkah selanjutnya setelah didapatkan nilai thitung, thitung akan dikonsultasikan dengan t<sub>tabel</sub>. Harga t<sub>tabel</sub> pada taraf signifikansi 5% dengan derajat kebebasan (dk) =  $n - 2$  untuk uji satu pihak (*one tail test*). Jika nilai t<sub>hitung</sub> sama dengan atau lebih besar dari t<sub>tabel</sub> maka butir instrumen yang dimaksud valid. Sebaliknya, jika nilai thitung lebih kecil dari t<sub>tabel</sub> maka butir instrumen yang dimaksud tidak valid.

#### 2. Hasil uji validitas

Pada pengujian validitas angket dan tes dilakukan kepada 20 orang mahasiswa PTB angkatan 2018. Data yang telah dikumpulkan dari responden, kemudian melakukan uji validitas untuk menentukan valid atau tidaknya butir-butir pernyataan dan soal yang digunnakan dalam instrumen penelitian.

Untuk menentukan item pernyataan yang valid, kriteria pengujian dilakukan pada taraf signifikansi 95% ( $\alpha = 0.05$ ) n = 20 dengan derajat kebebasan (dk) = n -2  $= 18$ , sehingga diperoleh t<sub>tabel</sub>  $= 1,734$ . Maka butir item pertanyaan dan soal yang dinyatakan valid adalah apabila t $_{\text{hitung}} > t_{\text{table}}$ . Butir soal yang tidak valid dihilangkan, hanya butir soal yang valid saja yang digunakan pada penelitian. Data lebih lengkap dapat dilihat pada Lampiran 1.2 dan 1.3

| Variabel Penelitian                                                                               | Jumlah Butir<br>Awal | <b>Jumlah Butir</b><br><b>Valid</b> | <b>Jumlah Butir</b><br><b>Tidak Valid</b> | Nomor tidak valid<br>yang dihilangkan |
|---------------------------------------------------------------------------------------------------|----------------------|-------------------------------------|-------------------------------------------|---------------------------------------|
| Penguasaan Program<br>AutoCAD (Variabel X)                                                        | 30                   | 25                                  | 5                                         | 1, 3, 5, 7, 19                        |
| Proses Penyelesaian<br>Tugas Terstruktur Mata<br>Kuliah Konstruksi<br>Bangunan II (Variabel<br>Y) | 45                   | 39                                  | 6                                         | 4, 7, 8, 28, 33, 34                   |

**Tabel 3.5 Resume Hasil Uji Validitas Instrumen**

(Sumber : Data primer yang telah diolah)

## 3. Uji reliabilitas

Menurut Sugiyono (2017, hlm. 173) "instrumen yang reliabel adalah instrumen yang bila digunakan beberapa kali untuk mengukur obyek yang sama menghasilkan data yang sama atau konsisten". Untuk mengetahui koefisien reliabel instrumen digunakan rumus Alpha. Adapun langkah-langkah uji reliabilitas menurut Riduwan (2012, hlm. 115) yaitu sebagai berikut:

a. Menghitung varians skor tiap-tiap item dengan rumus:

$$
S_i = \frac{\sum X_i^2 - \frac{(\sum X_i)^2}{N}}{N}
$$

Keterangan:

 $S_i$  : varians skor tiap-tiap item

 $\sum X_i^2$ : jumlah kuadrat item X<sup>i</sup>

 $(\sum X_i)^2$ : jumlah item  $X_i$  dikuadratkan

N : jumlah responden

b. Menghitung varians total dengan rumus:

$$
S_t = \frac{\sum X_t^2 - \frac{(\sum X_t)^2}{N}}{N}
$$

Keterangan:

# $S_t$  : varians total

 $\sum X_t^2$  : jumlah kuadrat X total

 $(\sum X_t)^2$ : jumlah total X dikuadratkan

N : jumlah responden

c. Menghitung reliabilitas dengan rumus Alpha:

$$
r_{11} = \left[\frac{k}{k-1}\right] \left[1 - \frac{\sum S_i}{S_t}\right]
$$

Keterangan:

- $r_{11}$  : koefisien reliabilitas
- k : jumlah item pertanyaan

 $\sum S_i$ : jumlah varians item

 $S_t$  : varians total

Menurut Riduwan (2012, hlm. 138) "hasil perhitungan dari koefisien

**Listya Indri Prasetiati, 2019** *PENGARUH PENGUASAAN PROGRAM AUTOCAD TERHADAP PROSES PENYELESAIAN TUGAS TERSTRUKTUR MATA KULIAH KONSTRUKSI BANGUNAN II PADA MAHASISWA PROGRAM STUDI PENDIDIKAN TEKNIK BANGUNAN FPTK UPI* Universitas Pendidikan Indonesia | repository.upi.edu | perpustakaan.upi.edu seluruh item yang dinyatakan dengan rumus r<sub>11</sub> dibandingkan dengan derajat reabilitas evaluasi dengan taraf kepercayaan 95% dengan kriteria rhitung > rtabel dengan demikian kriteria reliabelnya dapat dilihat pada tabel di bawah ini":

| Interval Koefisien | Tingkat Hubungan |
|--------------------|------------------|
| $0,800 - 1,000$    | Sangai Kuat      |
| $0,600 - 0,799$    | Tinggi           |
| $0,400 - 0,599$    | Cukup            |
| $0,200 - 0,399$    | Rendah           |
| < 0.199            | Sangat Rendah    |

**Tabel 3.6 Interpretasi Koefisien Reliabilitas**

(Sumber: Riduwan, 2012)

# 4. Hasil uji reliabilitas

Dengan taraf kepercayaan 95% dan n = 20 maka didapat harga  $r_{\text{table}} = 0.456$ . Data yang digunakan dalam uji ini adalah butir-butir pertanyaan instrumen yang lolos dari uji validitas. Yaitu variabel X dengan 25 soal dan variabel Y 39 butir. Dari hasil pengujian reliabilitas yang telah dilakukan terhadap butir-butir yang valid didapat hasil di bawah ini, (Data lebih lengkap dapat dilihat pada Lampiran 1.4 dan 1.5)

**Tabel 3.7 Resume Hasil Uji Reliabilitas**

| <b>Variabel</b> | r11   | <b>T</b> tabel | Ket. reliabilitas |
|-----------------|-------|----------------|-------------------|
|                 | 0,940 | 0,456          | Sangat Kuat       |
|                 | 0.934 | 0,456          | Sangat Kuat       |

(Sumber : Data primer yang telah diolah)

Uji reliabilitas instrumen uji coba tes variabel X menyatakan besar  $r_{1,1}$  =  $0.940 > r_{\text{table}} = 0.456$ , maka instrumen uji coba variabel X dinyatakan reliabel. Nilai  $r_{1,1}$  variabel X masuk dalam rentang 0,800 – 1,000, kategori sangat kuat. Uji reliabilitas instrumen uji coba tes variabel Y menyatakan besar  $r_{1,1} = 0.934 > r_{\text{table}}$  $= 0.456$ , maka instrumen uji coba variabel Y dinyatakan reliabel. Nilai r<sub>11</sub> variabel Y masuk dalam rentang 0,800 – 1,000, kategori sangat kuat.

**Listya Indri Prasetiati, 2019** *PENGARUH PENGUASAAN PROGRAM AUTOCAD TERHADAP PROSES PENYELESAIAN TUGAS TERSTRUKTUR MATA KULIAH KONSTRUKSI BANGUNAN II PADA MAHASISWA PROGRAM STUDI PENDIDIKAN TEKNIK BANGUNAN FPTK UPI* Universitas Pendidikan Indonesia | repository.upi.edu | perpustakaan.upi.edu

Berdasarkan uji validitas dan reliabilitas, maka tes uji coba variabel X dan angket uji coba variabel Y memenuhi kriteria valid dan reliabel. Dengan demikian instrumen dapat digunakan pada penelitian.

#### **3.7.3 Uji Tingkat Kesukaran Tes**

Tingkat kesukaran ini dimaksudkan untuk mengetahui sukar atau mudahnya soal yang digunakan. Soal yang baik adalah soal yang tidak terlalu sukar dan tidak terlalu mudah. Untuk mengetahui indeks tingkat kesukaran tes adalah dengan menggunakan rumus sebagai berikut :

$$
P = \frac{B}{JS}
$$

Dengan :  $P = \text{Index}$  Kesukaran

 $B =$  Jumlah responden yang menjawab benar

JS = Jumlah keseluruhan peserta tes

Penafsiran nilai indeks derajat kesukaran dibagi ke dalam kategori berikut :

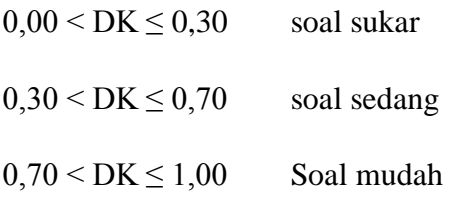

(Arikunto, 2002)

Dengan menggunakan cara diatas, didapatkan hasil tingkat kesukaran tes dengan 11 dari 25 soal memiliki tingkat kesukaran sedang. Hasil keseluruhan dapat dilihat sebagai berikut. (Data lebih lengkap dapat dilihat pada Lampiran 1.6)

| <b>Tingkat Kesulitan</b> | Banyak soal | Presentase |
|--------------------------|-------------|------------|
| Sukar                    |             | 36%        |
| Sedang                   |             | 44%        |
| Mudah                    |             | 20%        |
| Total                    | つち          | 100.00%    |

**Tabel 3.8 Resume Tingkat Kesukaran Tes**

(Sumber: Data primer yang telah diolah)

**Listya Indri Prasetiati, 2019** *PENGARUH PENGUASAAN PROGRAM AUTOCAD TERHADAP PROSES PENYELESAIAN TUGAS TERSTRUKTUR MATA KULIAH KONSTRUKSI BANGUNAN II PADA MAHASISWA PROGRAM STUDI PENDIDIKAN TEKNIK BANGUNAN FPTK UPI* Universitas Pendidikan Indonesia | repository.upi.edu | perpustakaan.upi.edu

## **3.7.4 Uji Daya Pembeda Butir Soal Tes**

Daya pembeda item adalah kemampuan suatu item untuk membedakan antara responden yang unggul dengan responden yang kurang. Untuk mengetahui daya pembeda menggunakan rumus sebagai berikut :

$$
DP = \frac{BA}{JA} - \frac{BB}{JB}
$$

Keterangan :

 $DP = Daya$  pembeda

 $\blacksquare$ 

 $\overline{\phantom{a}}$ 

BA = Banyaknya peserta kelompok atas yang menjawab dengan benar

BB = Banyaknya peserta kelompok bawah yang menjawab dengan benar

JA = Banyaknya peserta kelompok atas

 $JB = Banyaknya peserta kelompok atas$ 

Penafsiran nilai interpretasi daya pembeda dibagi ke dalam kategori

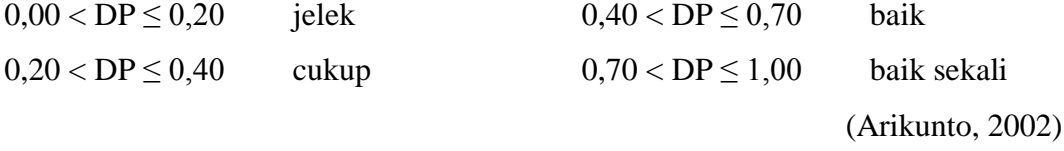

Dengan menggunakan cara diatas, didapatkan hasil uji daya pembeda butir soal tes pada Tabel 3.9. Dari tabel tersebut dapat disimpulkan bahwa 25 soal dapat digunakan.

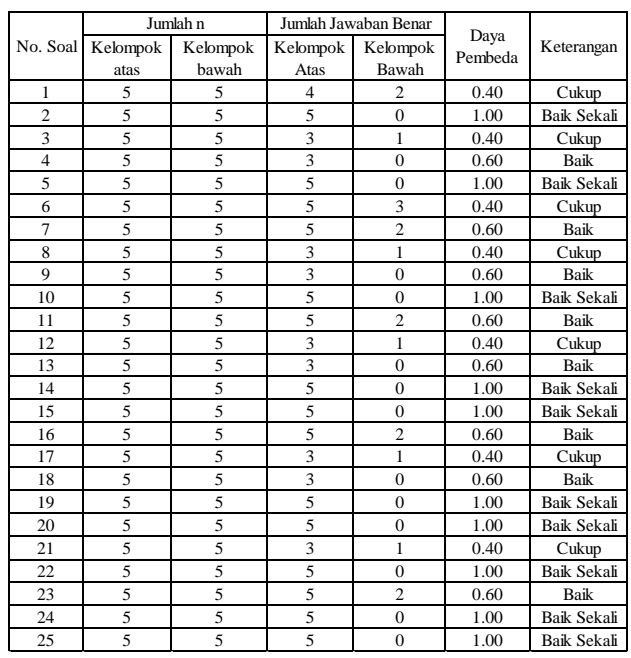

### **Tabel 3.9 Resume Hasil Uji Daya Pembeda**

**Listya Indri Prasetiati, 2019**

*PENGARUH PENGUASAAN PROGRAM AUTOCAD TERHADAP PROSES PENYELESAIAN TUGAS TERSTRUKTUR MATA KULIAH KONSTRUKSI BANGUNAN II PADA MAHASISWA PROGRAM STUDI PENDIDIKAN TEKNIK BANGUNAN FPTK UPI* Universitas Pendidikan Indonesia | repository.upi.edu | perpustakaan.upi.edu

# **3.8 Prosedur Penelitian**

Prosedur penelitian merupakan pemaparan langkah-langkah penelitian secara kronologis yang dilakukan pada metode penelitian yang telah direncanakan dan dioperasionalkan secara nyata. Berdasarkan metode penelitian yang telah diajukan, prosedur penelitian menurut Arikunto (2013, hlm. 43) dengan uraian dari penulis sebagai berikut :

- 1. Penemuan masalah, dimana peneliti melakukan studi pendahulun untuk menemukan masalah-masalah yang terdapat dikampus, sehingga dengan masalah yang telah didapatkan dapat diteliti agar dapat menemukan solusi dari masalah tersebut.
- 2. Perumusan masalah, pada tahap ini peneliti merumuskan masalah berdasarkan temuan masalah yang ada.
- 3. Kajian teori, setelah merumuskan masalah peneliti mengkaji teori terkait dengan masalah yang dikemukakan oleh peneliti yang bersumber dari pendapat ahli dan kebijakan yang berlaku.
- 4. Perumusan hipotesis, peneliti merumuskan hipotesis berdasarkan rumusan masalah yang telah ditetapkan dan teori yang digunakan.
- 5. Penentuan populasi, pada tahap ini peneliti melakukan pencarian terkait jumlah populasi penelitian.
- 6. Perancangan instrumen, perancangan instrumen berdasarkan pada teori dan kebijakan yang telah ditetapkan.
- 7. Uji instrumen, peneliti melakukan uji instrumen untuk mengetahui apakah instrumen layak dipakai dalam penelitian melalui uji validitas dan reabilitas.
- 8. Pengumpulan data, peneliti melakukan pengumpulan data melalui instrumen yang telah disebar ke sejumlah populasi yang telah ditentukan sebelumnya.
- 9. Analisis data, peneliti melakukan analisis terhadap data yang telah terkumpul dari instrumen yang telah diisi oleh responden sehingga peneliti mendapatkan hasil dan jawaban penelitian.

**Listya Indri Prasetiati, 2019**

- 10. Kesimpulan dan saran, pada tahap ini peneliti membuat kesimpulan dari hasil penelitian yang telah didapatkan dan memberikan saran terkait penelitian yang telah dilakukan.
- 11. Pelaporan, pada tahap ini peneliti menyusun hasil penelitian dalam bentuk skripsi.

# **3.9 Analisis Data**

Sugiyono (2017, hlm. 333) mengatakan teknik analisis data dalam penelitian kuantitatif yaitu diarahkan untuk menjawab rumusan masalah atau penguji hipotesis yang telah dirumuskan sebelumnya.

Secara garis besar teknik analisis data meliputi langkah-langkah sebagai berikut.

- a. Persiapan, kegiatan yang dilakukan adalah sebagai berikut ini.
	- Mengecek kelengkapan data angket.
	- Menyebarkan angket kepada responden.
	- Mengecek jumlah angket yang kembali dari responden.
	- Mengecek kelengkapan angket yang kembali dari responden.
- b. Tabulasi, kegiatan yang dilakukan adalah senagai berikut ini.
	- Memberi skor pada tiap item jawaban.
	- Menjumlahkan skor yang didapat pada setiap variabel.
- c. Pentabulasian data nilai setiap item jawaban untuk memperoleh skor mentah variabel X dan variabel Y dari seluruh responden.
- d. Pengolahan data penelitian menggunakan bantuan *software Microsoft excel* sedangkan teknik analisis data yang digunakan untuk penelitian ini yaitu uji normalitas distribusi, apabila datanya berhasil terdistribusi normal maka menggunakan analisis statistik parametrik. Dalam analisis statistik parametrik ada pengujian persyaratan analisis yaitu uji homogenitas, dan analisis regresi. Apabila datanya berdistribusi tidak normal maka menggunakan analisis statisti nonparametrik.

## **3.9.1 Konversi T-Skor**

Untuk melakukan analisis data terlebih dahulu dilakukan konversi data dari

sebaran skor berbeda, nilai maksimum, nilai minimum, rata-rata, dan simpangan baku yang tidak sama antar variabel. Dengan melakukan konversi T-skor, maka diperoleh nilai konversi yang setara. Berikut ini langkah-langkah perhitungan konversi T-Skor. (Riduwan, 2010, hlm. 130-131).

a. Menghitung rata-rata (X)

Rumus menghitung rata-rata (untuk variabel X) seperti yang dikemukakan Riduwan (2010, hlm. 130) sebagai berikut:

$$
\overline{\mathrm{X}} = \frac{\Sigma X}{n}
$$

Dimana:

 $\overline{X}$  = Rata-rata

 $\sum X$  = Jumlah harga semua X

 $n = J$ umlah data

b. Menghitung simpangan baku (SD)

Rumus menghitung simpangan baku seperti yang dikemukakan Riduwan (2017: 130) sebagai berikut:

$$
SD = \sqrt{\frac{\sum (Xi - \overline{X})^2}{n}}
$$

Dimana:

 $SD = Standard Deviasi$ 

 $(Xi - \overline{X})$  = Selisih antara skor Xi dengan rata-rata

 $n = J$ umlah data

c. Mengkonversi data mentah ke dalam T-Skor

Konversi T-Skor seperti yang dikemukakan Riduwan (2010, hlm. 131) sebagai berikut:

$$
T-Skor = \left[\frac{x_i - \overline{x}}{SD}(10)\right] + 50
$$

Keterangan:

 $SD = Standard$ 

 $Xi - \overline{X}$  = Selisih antara skor Xi dengan rata-rata

Dengan langkah perhitungan yang sama, konversi T-Skor berlaku untuk variabel X dan Y.

**Listya Indri Prasetiati, 2019**

|           |        | Data Mentah |        | Data T-Skor |             |         | Data Mentah |         | Data T-Skor |
|-----------|--------|-------------|--------|-------------|-------------|---------|-------------|---------|-------------|
| Responden | Var. X | Var. Y      | Var. X | Var. Y      | Responden   | Var. X  | Var. Y      | Var. X  | Var. Y      |
| Resp. 1   | 73.33  | 142.00      | 48.03  | 48.23       | Resp. 34    |         | 135.00      | 43.08   | 39.24       |
| Resp. 2   | 90.00  | 152.00      | 60.43  | 61.07       | Resp. 35    | 90.00   | 149.00      | 60.43   | 57.22       |
| Resp. 3   | 76.67  | 144.00      | 50.51  | 50.80       | Resp. 36    | 63.33   | 136.00      | 40.60   | 40.52       |
| Resp. 4   | 73.33  | 143.00      | 48.03  | 49.51       | Resp. 37    | 66.67   | 144.00      | 43.08   | 50.80       |
| Resp. 5   | 76.67  | 148.00      | 50.51  | 55.94       | Resp. 38    | 66.67   | 138.00      | 43.08   | 43.09       |
| Resp. 6   | 63.33  | 148.00      | 40.60  | 55.94       | Resp. 39    | 100.00  | 151.00      | 67.87   | 59.79       |
| Resp. 7   | 93.33  | 160.00      | 62.91  | 71.35       | Resp. 40    | 63.33   | 120.00      | 40.60   | 19.96       |
| Resp. 8   | 56.67  | 135.00      | 35.64  | 39.24       | Resp. 41    | 66.67   | 148.00      | 43.08   | 55.94       |
| Resp. 9   | 66.67  | 140.00      | 43.08  | 45.66       | Resp. 42    | 90.00   | 144.00      | 60.43   | 50.80       |
| Resp. 10  | 83.33  | 151.00      | 55.47  | 59.79       | Resp. 43    | 63.33   | 148.00      | 40.60   | 55.94       |
| Resp. 11  | 90.00  | 154.00      | 60.43  | 63.64       | Resp. 44    | 66.67   | 136.00      | 43.08   | 40.52       |
| Resp. 12  | 60.00  | 120.00      | 38.12  | 19.96       | Resp. 45    | 66.67   | 144.00      | 43.08   | 50.80       |
| Resp. 13  | 56.67  | 144.00      | 35.64  | 50.80       | Resp. 46    | 100.00  | 154.00      | 67.87   | 63.64       |
| Resp. 14  | 73.33  | 148.00      | 48.03  | 55.94       | Resp. 47    | 73.33   | 143.00      | 48.03   | 49.51       |
| Resp. 15  | 90.00  | 152.00      | 60.43  | 61.07       | Resp. 48    | 90.00   | 148.00      | 60.43   | 55.94       |
| Resp. 16  | 50.00  | 131.00      | 30.68  | 34.10       | Resp. 49    | 90.00   | 143.00      | 60.43   | 49.51       |
| Resp. 17  | 66.67  | 149.00      | 43.08  | 57.22       | Resp. 50    | 100.00  | 152.00      | 67.87   | 61.07       |
| Resp. 18  | 66.67  | 137.00      | 43.08  | 41.80       | Resp. 51    | 100.00  | 148.00      | 67.87   | 55.94       |
| Resp. 19  | 100.00 | 154.00      | 67.87  | 63.64       | Resp. 52    | 66.67   | 135.00      | 43.08   | 39.24       |
| Resp. 20  | 66.67  | 126.00      | 43.08  | 27.67       | Resp. 53    | 93.33   | 144.00      | 62.91   | 50.80       |
| Resp. 21  | 93.33  | 143.00      | 62.91  | 49.51       | Resp. 54    | 76.67   | 139.00      | 50.51   | 44.37       |
| Resp. 22  | 66.67  | 139.00      | 43.08  | 44.37       | Resp. 55    | 73.33   | 144.00      | 48.03   | 50.80       |
| Resp. 23  | 56.67  | 139.00      | 35.64  | 44.37       | Resp. 56    | 76.67   | 144.00      | 50.51   | 50.80       |
| Resp. 24  | 76.67  | 137.00      | 50.51  | 41.80       | Resp. 57    | 83.33   | 138.00      | 55.47   | 43.09       |
| Resp. 25  | 73.33  | 141.00      | 48.03  | 46.94       | Resp. 58    | 90.00   | 149.00      | 60.43   | 57.22       |
| Resp. 26  | 63.33  | 141.00      | 40.60  | 46.94       | Jumlah      | 4406.67 | 8316.00     | 2900.00 | 2900.00     |
| Resp. 27  | 73.33  | 147.00      | 48.03  | 54.65       | X rata-rata | 75.98   | 143.38      | 50.00   | 50.00       |
| Resp. 28  | 90.00  | 150.00      | 60.43  | 58.51       | Median      | 73.33   | 144.00      | 48.03   | 50.80       |
| Resp. 29  | 66.67  | 146.00      | 43.08  | 53.37       | Modus       | 66.67   | 144.00      | 43.08   | 50.80       |
| Resp. 30  | 76.67  | 143.00      | 50.51  | 49.51       | Max         | 100.00  | 160.00      | 67.87   | 71.35       |
| Resp. 31  | 90.00  | 151.00      | 60.43  | 59.79       | Min         | 50.00   | 120.00      | 30.68   | 19.96       |
| Resp. 32  | 60.00  | 148.00      | 38.12  | 55.94       | <b>SD</b>   | 13.45   | 7.78        | 10.00   | 10.00       |
| Resp. 33  | 63.33  | 139.00      | 40.60  | 44.37       |             |         |             |         |             |

**Tabel 3.10 Konversi Nilai T-Skor**

| Data Mentah |        | Data T-Skor |        | Responden   |         | Data Mentah | Data T-Skor |         |
|-------------|--------|-------------|--------|-------------|---------|-------------|-------------|---------|
| Var. X      | Var. Y | Var. X      | Var. Y |             | Var. X  | Var. Y      | Var. X      | Var. Y  |
| 73.33       | 142.00 | 48.03       | 48.23  | Resp. 34    | 66.67   | 135.00      | 43.08       | 39.24   |
| 90.00       | 152.00 | 60.43       | 61.07  | Resp. 35    | 90.00   | 149.00      | 60.43       | 57.22   |
| 76.67       | 144.00 | 50.51       | 50.80  | Resp. 36    | 63.33   | 136.00      | 40.60       | 40.52   |
| 73.33       | 143.00 | 48.03       | 49.51  | Resp. 37    | 66.67   | 144.00      | 43.08       | 50.80   |
| 76.67       | 148.00 | 50.51       | 55.94  | Resp. 38    | 66.67   | 138.00      | 43.08       | 43.09   |
| 63.33       | 148.00 | 40.60       | 55.94  | Resp. 39    | 100.00  | 151.00      | 67.87       | 59.79   |
| 93.33       | 160.00 | 62.91       | 71.35  | Resp. 40    | 63.33   | 120.00      | 40.60       | 19.96   |
| 56.67       | 135.00 | 35.64       | 39.24  | Resp. 41    | 66.67   | 148.00      | 43.08       | 55.94   |
| 66.67       | 140.00 | 43.08       | 45.66  | Resp. 42    | 90.00   | 144.00      | 60.43       | 50.80   |
| 83.33       | 151.00 | 55.47       | 59.79  | Resp. 43    | 63.33   | 148.00      | 40.60       | 55.94   |
| 90.00       | 154.00 | 60.43       | 63.64  | Resp. 44    | 66.67   | 136.00      | 43.08       | 40.52   |
| 60.00       | 120.00 | 38.12       | 19.96  | Resp. 45    | 66.67   | 144.00      | 43.08       | 50.80   |
| 56.67       | 144.00 | 35.64       | 50.80  | Resp. 46    | 100.00  | 154.00      | 67.87       | 63.64   |
| 73.33       | 148.00 | 48.03       | 55.94  | Resp. 47    | 73.33   | 143.00      | 48.03       | 49.51   |
| 90.00       | 152.00 | 60.43       | 61.07  | Resp. 48    | 90.00   | 148.00      | 60.43       | 55.94   |
| 50.00       | 131.00 | 30.68       | 34.10  | Resp. 49    | 90.00   | 143.00      | 60.43       | 49.51   |
| 66.67       | 149.00 | 43.08       | 57.22  | Resp. 50    | 100.00  | 152.00      | 67.87       | 61.07   |
| 66.67       | 137.00 | 43.08       | 41.80  | Resp. 51    | 100.00  | 148.00      | 67.87       | 55.94   |
| 100.00      | 154.00 | 67.87       | 63.64  | Resp. 52    | 66.67   | 135.00      | 43.08       | 39.24   |
| 66.67       | 126.00 | 43.08       | 27.67  | Resp. 53    | 93.33   | 144.00      | 62.91       | 50.80   |
| 93.33       | 143.00 | 62.91       | 49.51  | Resp. 54    | 76.67   | 139.00      | 50.51       | 44.37   |
| 66.67       | 139.00 | 43.08       | 44.37  | Resp. 55    | 73.33   | 144.00      | 48.03       | 50.80   |
| 56.67       | 139.00 | 35.64       | 44.37  | Resp. 56    | 76.67   | 144.00      | 50.51       | 50.80   |
| 76.67       | 137.00 | 50.51       | 41.80  | Resp. 57    | 83.33   | 138.00      | 55.47       | 43.09   |
| 73.33       | 141.00 | 48.03       | 46.94  | Resp. 58    | 90.00   | 149.00      | 60.43       | 57.22   |
| 63.33       | 141.00 | 40.60       | 46.94  | Jumlah      | 4406.67 | 8316.00     | 2900.00     | 2900.00 |
| 73.33       | 147.00 | 48.03       | 54.65  | X rata-rata | 75.98   | 143.38      | 50.00       | 50.00   |
| 90.00       | 150.00 | 60.43       | 58.51  | Median      | 73.33   | 144.00      | 48.03       | 50.80   |
| 66.67       | 146.00 | 43.08       | 53.37  | Modus       | 66.67   | 144.00      | 43.08       | 50.80   |
| 76.67       | 143.00 | 50.51       | 49.51  | Max         | 100.00  | 160.00      | 67.87       | 71.35   |
| 90.00       | 151.00 | 60.43       | 59.79  | Min         | 50.00   | 120.00      | 30.68       | 19.96   |
| 60.00       | 148.00 | 38.12       | 55.94  | SD          | 13.45   | 7.78        | 10.00       | 10.00   |

(Sumber: Data primer yang telah diolah)

# **3.9.2 Uji Normalitas Distribusi**

Uji Normalitas distribusi dilakukan untuk mengetahui normal tidaknya distribusi data. Data yang perlu diuji normalitas distribusi frekuensi dalam penelitian ini adalah kelompok data (X) untuk variabel penguasaan AutoCAD dan data (Y) untuk variabel proses penyelesaian tugas terstruktur KB II. Perhitungan uji normalitas distribusi frekuensi ini menggunakan rumus chi-kuadrat dengan langkah-langkah sebagai berikut ini. (Riduwan, 2015, hlm. 188-191)

- a. Menentukan Skor besar dan kecil
- b. Menentukan rentang skor (R)
	- $R =$ skor max skor min

c. Menentukan banyaknya kelas interval

 $Bk = 1 + 3,3 \log n$ 

d. Menentukan panjang kelas interval (P)

 $P = R / BK$ 

e. Membuat tabulasi dengan table penolong

## **Tabel 3.11 Format Daftar Distribusi Frekuensi**

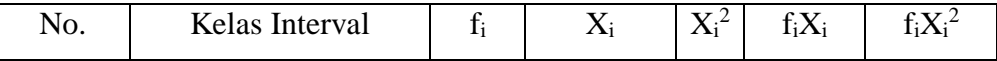

f. Menghitung rata-rata  $\overline{X}$  (mean)

$$
\overline{X} = \frac{\sum f i. X i}{n}
$$

g. Simpangan baku (Standar deviasi)

$$
SD = \sqrt{\frac{\sum (Xi - X)^2}{n}}
$$

- h. Menentukan batas kelas, yaitu angka skor kiri kelas interval ditambah 0,5 dan kemudian angka skor-skor kanan kelas interval ditambah 0,5.
- i. Mencari nilai Z untuk batas kelas interval dengan rumus:

$$
Z = \frac{(Batas\; kelas - X)}{SD}
$$

- j. Mencari  $0 Z$  dari table kurve normal  $0 Z$  dengan menggunakan angkaangka untuk batas kelas. Mencari luas tiap interval dengan cara mengurangkan angka-angka 0 – Z yaitu angka baris pertama dikurangi baris kedua, angka baris kedua dikurangi baris ketiga dan begitu seterusnya, kecuali angka yang berbeda pada baris paling tengah ditambahkan dengan angka pada baris berikutnya.
- k. Mencari frekuensi yang diharapkan (fe) dengan cara mengalikan luas tiap interval dengan jumlah responden ( $n = 40$ ).
- l. Mencari harga Chi-kuadrat hitung ( $\chi^2$ <sub>hitung</sub>)

$$
x^2_{hitung} = \frac{(f - fe)^2}{fe}
$$

Keterangan:

*ᵡ 2 hitung* = Chi-kuadrat hitung

 $f =$  Frekuensi dari hasil pengamatan

*f<sup>e</sup>* = Frekuensi yang diharapkan

# **Tabel 3.12 Format Daftar Frekuensi Yang Diharapkan**

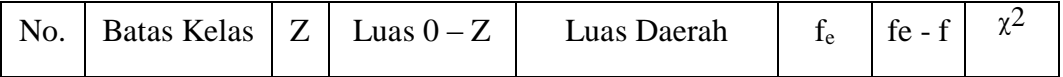

m. Membandingkan  $\chi^2$ <sub>hitung</sub> dengan  $\chi^2$ <sub>tabel</sub> untuk  $\alpha$  = 0,05 dan derajat kebebasan  $(dk) = n - 1$  dengan kriteria pengujian sebagai berikut ini.

Jika  $\chi^2$ <sub>hitung  $\geq \chi^2$ <sub>tabel</sub>, artinya distribusi data tidak normal</sub>

Jika  $\chi^2_{\text{hitung}} < \chi^2_{\text{table}}$ , artinya distribusi data normal

Apabila datanya berdistribusi normal maka menggunakan analisis parametrik, ada pengujian persyaratan analisis yaitu uji homogenitas, uji linieritas regresi. Apabila datanya berdistribusi tidak normal maka menggunakan analisis statistik nonparametrik.

## 1. Hasil uji normalitas variabel X

Dari hasil perhitungan uji normalitas variabel X diperoleh harga  $\chi^2_{\text{hitung}}$ adalah 7,91. Nilai  $\chi^2$ <sub>hitung</sub> kemudian dikonsultasikan pada tabel  $\chi^2$  dengan dk = k –  $1 = 7 - 1 = 6$ . Dari tabel distribusi  $\chi^2$  diperoleh  $\chi^2$ <sub>(95)(6)</sub> = 12,592. Kriteria pengujian sebagai berikut:

Jika  $\chi^2$ <sub>hitung  $\geq \chi^2$ <sub>tabel</sub>, artinya distribusi data tidak normal</sub> Jika  $\chi^2$ <sub>hitung</sub>  $\langle \chi^2 \rangle$ <sub>tabel</sub>, artinya distribusi data normal

Dari hasil perhitungan didapatkan  $\chi^2$ <sub>hitung</sub> (7,91) <  $\chi^2$ <sub>tabel</sub> (12,592), maka dapat disimpulkan bahwa variabel X **berdistribusi normal** pada tingkat kepercayaan 95% dengan derajat kebebasan  $(dk) = 6$ .

**Listya Indri Prasetiati, 2019** *PENGARUH PENGUASAAN PROGRAM AUTOCAD TERHADAP PROSES PENYELESAIAN TUGAS TERSTRUKTUR MATA KULIAH KONSTRUKSI BANGUNAN II PADA MAHASISWA PROGRAM STUDI PENDIDIKAN TEKNIK BANGUNAN FPTK UPI* Universitas Pendidikan Indonesia | repository.upi.edu | perpustakaan.upi.edu

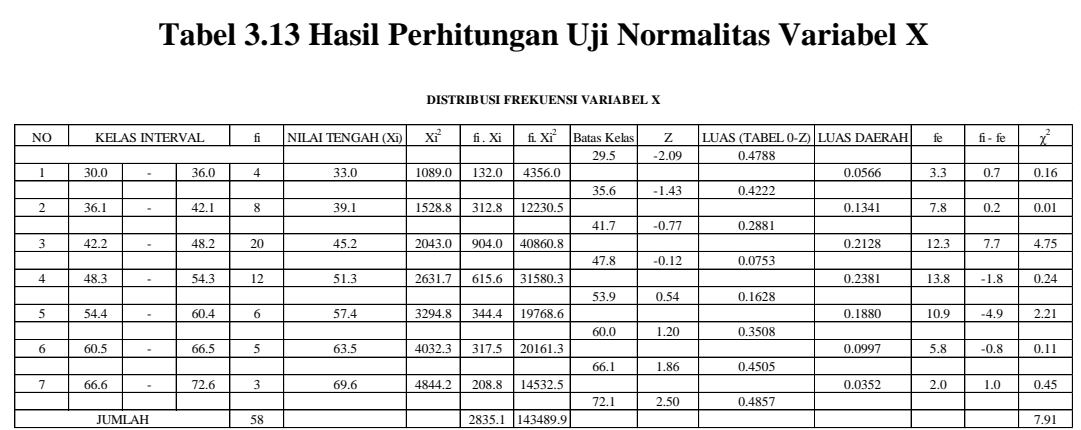

**DISTRIBUSI FREKUENSI VARIABEL X**

(Sumber : Data primer yang telah diolah)

## 2. Hasil uji normalitas variabel Y

Dari hasil perhitungan uji normalitas variabel Y diperoleh harga  $\chi^2_{\text{hitung}}$ adalah 11,58. Nilai  $\chi^2$ <sub>hitung</sub> kemudian dikonsultasikan pada tabel  $\chi^2$  dengan dk = k  $-1 = 7 - 1 = 6$ . Dari tabel distribusi  $\chi^2$  diperoleh  $\chi^2$ <sub>(95)(6)</sub> = 12,592. Kriteria pengujian sebagai berikut:

Jika  $\chi^2$ <sub>hitung  $\geq \chi^2$ <sub>tabel</sub>, artinya distribusi data tidak normal</sub> Jika  $\chi^2$ <sub>hitung</sub>  $\langle \chi^2 \rangle$ <sub>tabel</sub>, artinya distribusi data normal

Dari hasil perhitungan didapatkan  $\chi^2$ <sub>hitung</sub> (11,58) <  $\chi^2$ <sub>tabel</sub> (12,592), maka dapat disimpulkan bahwa variabel Y **berdistribusi normal** pada tingkat kepercayaan 95% dengan derajat kebebasan  $(dk) = 6$ .

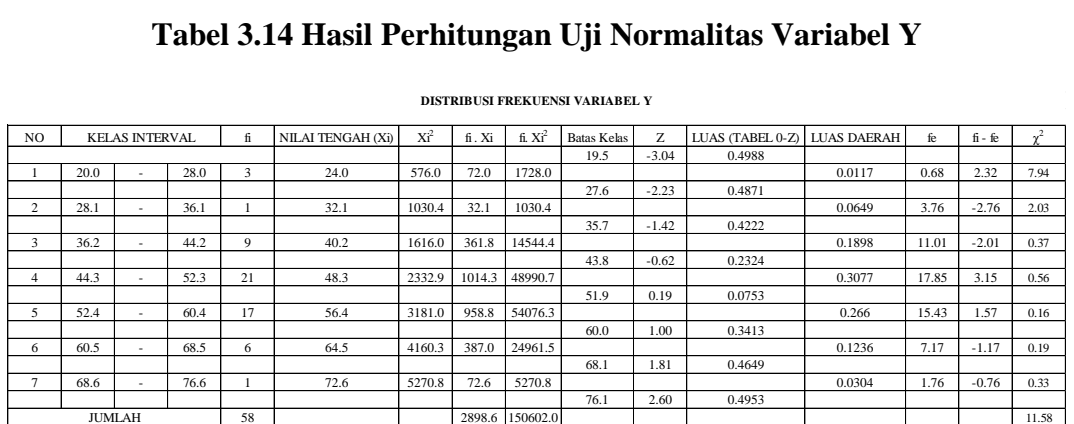

**Listya Indri Prasetiati, 2019**

*PENGARUH PENGUASAAN PROGRAM AUTOCAD TERHADAP PROSES PENYELESAIAN TUGAS TERSTRUKTUR MATA KULIAH KONSTRUKSI BANGUNAN II PADA MAHASISWA PROGRAM STUDI PENDIDIKAN TEKNIK BANGUNAN FPTK UPI* Universitas Pendidikan Indonesia | repository.upi.edu | perpustakaan.upi.edu

### **3.9.3 Uji Kecenderungan**

Perhitungan uji kecenderungan dilakukan untuk mengetahui kecenderungan suatu data berdasarkan kriteria melalui skala penilaian yang telah ditetapkan sebelumnya. Langkah perhitungan uji kecenderungan sebagai berikut. (Widjayakusuma, 2007, hlm. 44):

- a. Menghitung rata-rata dan simpangan baku dari masing-masing variabel dan sub variabel.
- b. Menentukan skala skor mentah

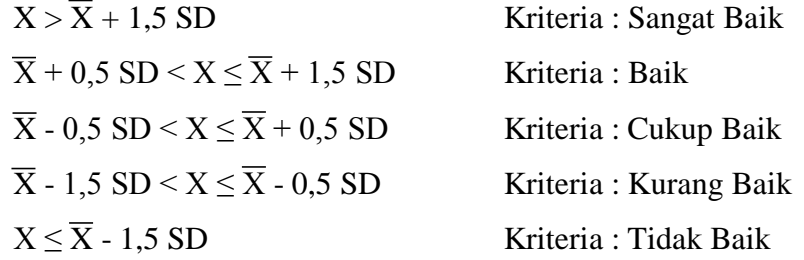

c. Menentukan frekuensi dan membuat persentase untuk menafsirkan data kecenderungan variabel dan sub variabel.

#### **3.9.4 Uji Hipotesis**

Pada penelitian ini pengujian hipotesis menggunakan analisis uji korelasi. Apabila data berdistribusi normal, maka pengujian dilakukan dengan teknik korelasi *pearson product moment*. Apabila data berdistribusi tidak normal maka pengujian dilakukan dengan teknik korelasi *spearman rank*. Setelah data penelitian ini memenuhi syarat uji normalitas maka analisis untuk pengujian hipotesis dapat dilakukan.

Hipotesis merupakan dugaan sementara terhadap hubungan antara dua variabel atau lebi. Ditinjau dari operasi rumusannya, ada dua jenis hipotesis yaitu :

- a. Hipotesis nol (H0), yaitu hipotesis yang menyatakan tidak adanya hubungan atau pengaruh antar variabel.
- b. Hipotesis alternative (Ha), yaitu hipotesis uang menyatakan adanya hubungan atau pengaruh antar variabel.

Berdasarkan operasi rumusannya, maka hipotesis dari penelitian ini dapat dirumuskan sebagai berikut :

- H0: "Tidak terdapat pengaruh yang signifikan dari penguasaan program AutoCAD terhadap proses penyelesaian tugas terstruktur mata kuliah Konstruksi Bangunan II pada mahasiswa Prodi PTB FPTK UPI"
- Ha: "Terdapat pengaruh yang signifikan dari penguasaan program AutoCAD terhadap proses penyelesaian tugas terstruktur mata kuliah Konstruksi Bangunan II pada mahasiswa Prodi PTB FPTK UPI"

Adapun analisis regresi sederhana yang digunakan untuk membuktikan pengaruh variabel bebas terhadap variabel terikat. Berikut merupakan teknik yang digunakan dalam penelitian ini :

## 1. Uji Korelasi

Korelasi ini digunakan untuk mencari hubungan dan membuktikan hipotesis hubungan dua variabel, Sugiyono (2018, hlm. 228). Pada penelitian ini dibutuhkan uji korelasi untuk mencari hubungan antara penguasaan program AutoCad dan proses penyelesaian tugas terstruktur KB II PTB UPI. Rumus yang digunakan sebagai berikut:

$$
r_{xy} = \frac{n \sum X_i Y_i - (\sum X_i)(\sum Y_i)}{\sqrt{\{n \sum X_i^2 - (x_i)^2\} \{n \sum Y_i^2 - (y_i)^2\}}}
$$

(Sugiyono, 2017)

Keterangan:

 $r_{xy}$  = Korelasi antara variabel x dengan y

 $\sum X_i$  = Jumlah skor variabel x

 $\sum Y_i$  = Jumlah skor variabel y

 $\sum XY =$  Jumlah skor variabel x dan y

n = Jumlah responden

Setelah didapat koefisien korelasi antara variabel x dan variabel y, untuk memberikan penafsiran terhadap korelasi yang ditemukan,dapat berpedoman pada

### tabel sebagai berikut:

| Interval Koefisien | Tingkat Hubungan         |
|--------------------|--------------------------|
| $0,00 - 0,199$     | Sangat Rendah            |
| $0,20 - 0,399$     | Rendah                   |
| $0,40-0,599$       | Sedang                   |
| $0,60 - 0,799$     | Kuat                     |
| $0,80 - 1,000$     | Sangat Kuat              |
|                    | $\sim$<br>$\blacksquare$ |

**Tabel 3.15 Kriteria Interprestasi Terhadap Koefisien Korelasi**

(Sumber: Sugiyono 2018)

Apabila hasil dari pengujian ternyata mampu menunjukkan adanya hubungan antara kedua variabel, maka perlu dilakukan uji kemaknaan atau signifikasi dari hubungan tersebut. Untuk mengetahui apakah hubungan yang terjadi antar 2 variabel tersebut betul-betul bermakna atau hanya terjadi kebetulan, uji signifikan menggunakan pengujian statistik melalui rumus uji t dalam Sugiyono (2018, hlm.230), sebagai berikut:

$$
t_{hitung} = \frac{r\sqrt{n-2}}{\sqrt{1-r^2}}
$$

Keterangan:

- $r = K$ oefisien korelasi
- n = Jumlah responden

Hasil perhitungan tes signifikan tersebut kemudian dikonsultasikan dengan nilai kritik t<sub>tabel</sub>, dk = n-2, dengan nilai  $\alpha$  = 0,05 (tingkat kepercayaan signifikasn) 95% dengan ketentuan:

Jika thitung  $\lt t_{\text{table}}$ : H<sub>0</sub> diterima dan H<sub>A</sub> ditolak, hal tersebut berarti tidak ada hubungan yang signifikan antara penguasaan program autocad terhadap proses penyelesaian tugas terstruktur mata kuliah Konstruksi Bangunan II pada mahasiswa PTB FPTK UPI.

Jika thitung  $\geq t_{table}$ : H<sub>0</sub> ditolak dan H<sub>A</sub> diterima, hal tersebut berarti ada hubungan yang signifikan antara penguasaan program autocad terhadap proses penyelesaian tugas terstruktur mata kuliah Konstruksi Bangunan II pada mahasiswa PTB FPTK UPI.

Koefisien determinasi (KD) digunakan untuk mengetahui apakah variabel X dipengaruhi oleh variabel Y atau tidak. Untuk mengetahui besarnya pengaruh variabel X terhadap variabel Y dapat dihitung dengan menggunakan rumus koefisien determinasi yang diambil dari koefisien yang telah diketahui. Menghitung koefisien determinasi dalam Sugiyono (2018, hlm. 231) dengan rumus sebagai berikut :

$$
KD=r^2\,x\,100\%
$$

Keterangan :

KD = Koefisien determinasi  $r =$ Koefisien korelasi

2. Analisis Regresi Sederhana

Kegunaan analisis regresi dalam penelitian adalah untuk mengukur derajat keeratan pengaruh, memperdiksi besarnya arah itu, serta meramalkan atau mempredisi variabel terikat (Y) apabila variabel bebas (X) diketahui. Persamaan regresi yang diuji adalah model regresi linier sederhana variabel Y (Proses penyelesaian tugas terstruktur KB II) atau variabel X (Pengaruh penguasaan prgram AutoCAD). Persamaan regresi dirumuskan sebagai berikut ini.

$$
Y = a + bX
$$

Keterangan:

 $Y = subvek/nilai dalam variabel dependent vanq diperediksi$ 

a = harga Y bila X = 0 (*constant*)

b = angka arah atau koefisien regresi, yang menunjukkan angka peningkatan ataupun penurunan variabel dependen yang didasarkan variabel independen.

Bila b (+) maka naik dan bila (-) maka terjadi penurunan.

 $X =$  Subyek pada variabel independen yang mempunyai nilai tertentu.

(Sugiyono, 2017, hlm. 188)

Harga a dan b dapat dicari dengan rumus sebagai berikut:

$$
a = \frac{(\sum Y_i)(\sum X_i^2) - (\sum X_i)(\sum X_i.Y_i)}{n\sum X_i^2 - (\sum X_i)^2}
$$

$$
b = \frac{n \cdot \sum X_i.Y_i - (\sum X_i)(\sum Y_i)}{n\sum X_i^2 - (\sum X_i)^2}
$$

Langkah-langkah menjawab regresi sederhana adalah sebagai berikut ini. (Riduwan, 2017, hlm. 261-275)

a. Membuat Ha dan Ho dalam bentuk kalimat.

b. Membuat Ha dan Ho dalam bentuk statistik.

c. Membuat tabel penolong untuk menghitung angka statistik.

**Tabel 3.16 Format Tabel Penolong Untuk Menghitung Angka Statistik**

| No.            | $\mathbf X$ | Y        | $\overline{\mathbf{X}^2}$ | ${\bf Y}^2$ | XY                |
|----------------|-------------|----------|---------------------------|-------------|-------------------|
|                | $\ddots$    | $\cdots$ | $\cdots$                  | $\cdots$    | $\ddots$          |
| $\overline{2}$ | $\ddots$    | $\cdots$ | $\ddots$                  | $\cdots$    | $\cdot\cdot\cdot$ |
| 3              | $\ddots$    | $\cdots$ | $\cdots$                  | $\cdots$    | $\ddots$          |
| $\cdots$       | $\ddots$    | $\cdots$ | $\cdot\cdot\cdot$         | $\cdots$    | $\cdot\cdot\cdot$ |
| N              | $\ddots$    | $\cdots$ | $\ddotsc$                 | $\cdots$    | $\cdots$          |
| Statistik      | $\sum X$    | $\sum Y$ | $\sum X^2$                | $\sum Y^2$  | $\sum XY$         |

- d. Berdasarkan tabel penolong tersebut, maka dapat menghitung nilai a dan b
- e. Membuat persamaan regresi sederhana  $Y = a + bX$
- f. Membuat tabel ANAVA untuk pengujian signifikasi dan pengujian linearitas.

**Tabel 3.17 Daftar Analisis Varians (ANAVA) Variabel X dan Y Uji Signifikasi Dan Uji Linearitas**

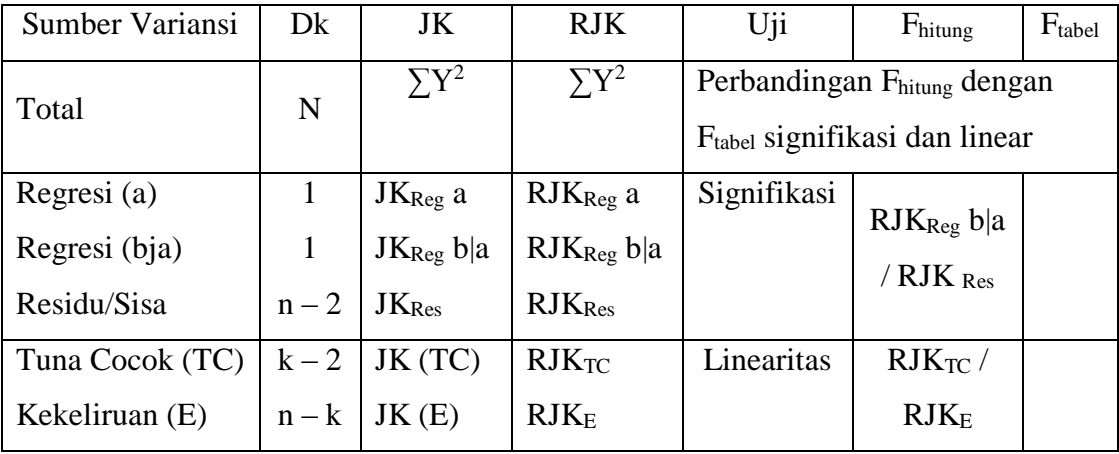

**Listya Indri Prasetiati, 2019**

Sumber : Riduwan, 2017, hlm. 266

*PENGARUH PENGUASAAN PROGRAM AUTOCAD TERHADAP PROSES PENYELESAIAN TUGAS TERSTRUKTUR MATA KULIAH KONSTRUKSI BANGUNAN II PADA MAHASISWA PROGRAM STUDI PENDIDIKAN TEKNIK BANGUNAN FPTK UPI* Universitas Pendidikan Indonesia | repository.upi.edu | perpustakaan.upi.edu

Keterangan Rumus:

JK<sub>Reg a</sub> = 
$$
\frac{(\sum Y)^2}{n}
$$
  
\nJK<sub>Reg b|a</sub> = b. [  $\sum XY - \frac{\sum X \cdot \sum}{n}$ ]  
\nJK<sub>Res</sub> =  $(\sum Y)^2$  - JK<sub>Reg b|a</sub> - JK<sub>Reg a</sub>  
\nRJK<sub>Reg b|a</sub> = JK<sub>Reg b|a</sub>  
\nRJK<sub>Res</sub> =  $\frac{JK_{Res}}{n-2}$   
\nRJK<sub>TC</sub> =  $\frac{JK_{Res}}{k-2}$ 

g. Menentukan keputusan pengujian linearitas

Jika  $F_{\text{hitung}} \geq F_{\text{table}}$ , artinya data berpola linear Jika Fhitung < Ftabel, artinya data berpola tidak linear

Dengan taraf kepercayaan 95% ( $\alpha$  = 0,05)

Mencari F<sub>tabel</sub> dengan rumus:

$$
F_{table} = F (1-\alpha)(dk.TC, dk E)
$$
  
= F (1-0,05)(dk = k-2, dk = n-k)  
= F (0,95)(dk = k-2, dk = n-k)

Cara mencari F<sub>tabel</sub>, dk = k – 2 = sebagai angka pembilang

 $dk = n - k =$  sebagai angka penyebut

h. Menentukan keputusan pengujian signifikasi (hipotesis)

Jika  $F_{hitung} \geq F_{tablel}$ , maka tolak  $H_0$  artinya signifikasi

Jika  $F<sub>hitung</sub> < F<sub>table1</sub>$ , maka terima  $H<sub>0</sub>$  artinya tidak signifikasi

Dengan taraf kepercayaan 95% ( $\alpha$  = 0,05)

 $F_{table} = F_{(1-\alpha)(dk. \text{Reg [b]a], (dk res)}}$  $=$   $\overline{F}$  (1-0,05)( dk. Reg [b|a], (dk res)  $=$  F (0,95)( Reg [b|a], dk res) Cara mencari  $F_{table}$ , dk. Reg [b|a] = sebagai angka pembilang  $dk$  res  $=$  sebagai angka penyebut

**Listya Indri Prasetiati, 2019**

i. Membuat kesimpulan